## **NOUVEL HAY MAGAZINE SANS FRONTIÈRES-**

## **[Le bus qui vole au-dessus des](https://www.nouvelhay.com/en/2016/08/le-bus-qui-vole-au-dessus-des-bouchons-vous-en-avez-reve-la-chine-la-fait/) [bouchons : vous en avez rêvé ..la](https://www.nouvelhay.com/en/2016/08/le-bus-qui-vole-au-dessus-des-bouchons-vous-en-avez-reve-la-chine-la-fait/) [Chine l'a fait](https://www.nouvelhay.com/en/2016/08/le-bus-qui-vole-au-dessus-des-bouchons-vous-en-avez-reve-la-chine-la-fait/)**

Le bus qui semble voler au-dessus des bouchons ? La Chine l'a fait.

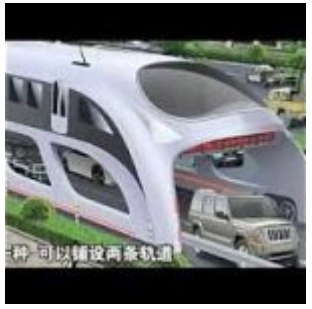

Mais c'est plutôt un tramway qu'un bus [.](http://www.nouvelhay.com/2016/08/le-bus-qui-vole-au-dessus-des-bouchons-vous-en-avez-reve-la-chine-la-fait/bus/)

Seulement une maquette lors d'un salon High-Tech, le projet de véhicule de transport en commun *Transit Elevated Bus* (TEB), le tramway du futur, a fait son premier test mardi.

Le "*straddling bus*", (bus "*enjambant*" ou "*chevauchant*") , le 3D Express Coach est un transport en commun de 60 mètres de long , 8 mètres de large et 5 mètres de haut.

Il fut développé la première fois en 2010 . Le projet est relancé en 2016 . Bien que le mot "*bus*" soit utilisé, l'engin est un tramway car la circulation se fait sur des rails.

Les automobiles en Chine augmentent chaque année et dans les grandes villes où les embouteillages s'accumulent, malgré le métro.

Pour fluidifier le trafic de Pékin et des villes alentours, ce bus accueille 1.200 passagers et revient moins cher que de nouvelles lignes de métro. Il fonctionne à l'électricité, (moins d'émissions carbone). Une alerte étonnante évite aux poids lourds de passer sous le bus, et indique aux voitures et motos passant dessous que des portiques approchent ou alors que l'appareil va changer de direction.

Un prototype devrait être testé cet été dans la ville de Changzhou.

source : l'agence Xinhua

 $<$ it; a

href="http://rd.himediads.com/fr/jump/francesoir.fr/ros;sz=300×600;tile=1;ord=" target="\_blank"><br>
&lt;img src="http://rd.himediads.com/fr/ad/francesoir.fr/ros;sz=300×600;tile=1;ord=?" width="300" height="600" alt="" / $\>$ gt;  $\<$ lt;/a $\>$ gt;

 $\pmb{\times}$